# Bit-Wise Operators

## Bit-Wise Operators

If A and B are bytes, what does this code mean?  $C = A \& B;$ 

## Bit-Wise Operators

If A and B are bytes, what does this code mean?  $C = A \& B;$ 

The corresponding bits of A and B are ANDed together

#### Bit-Wise AND

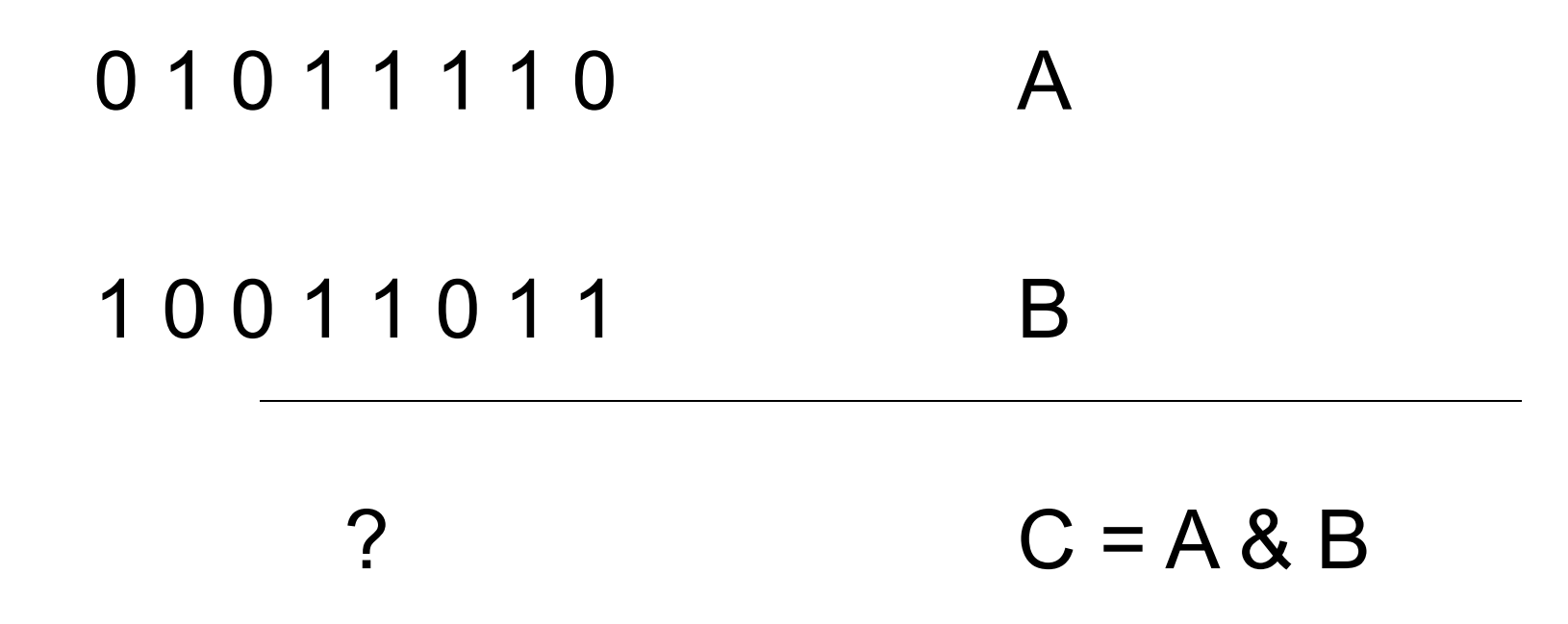

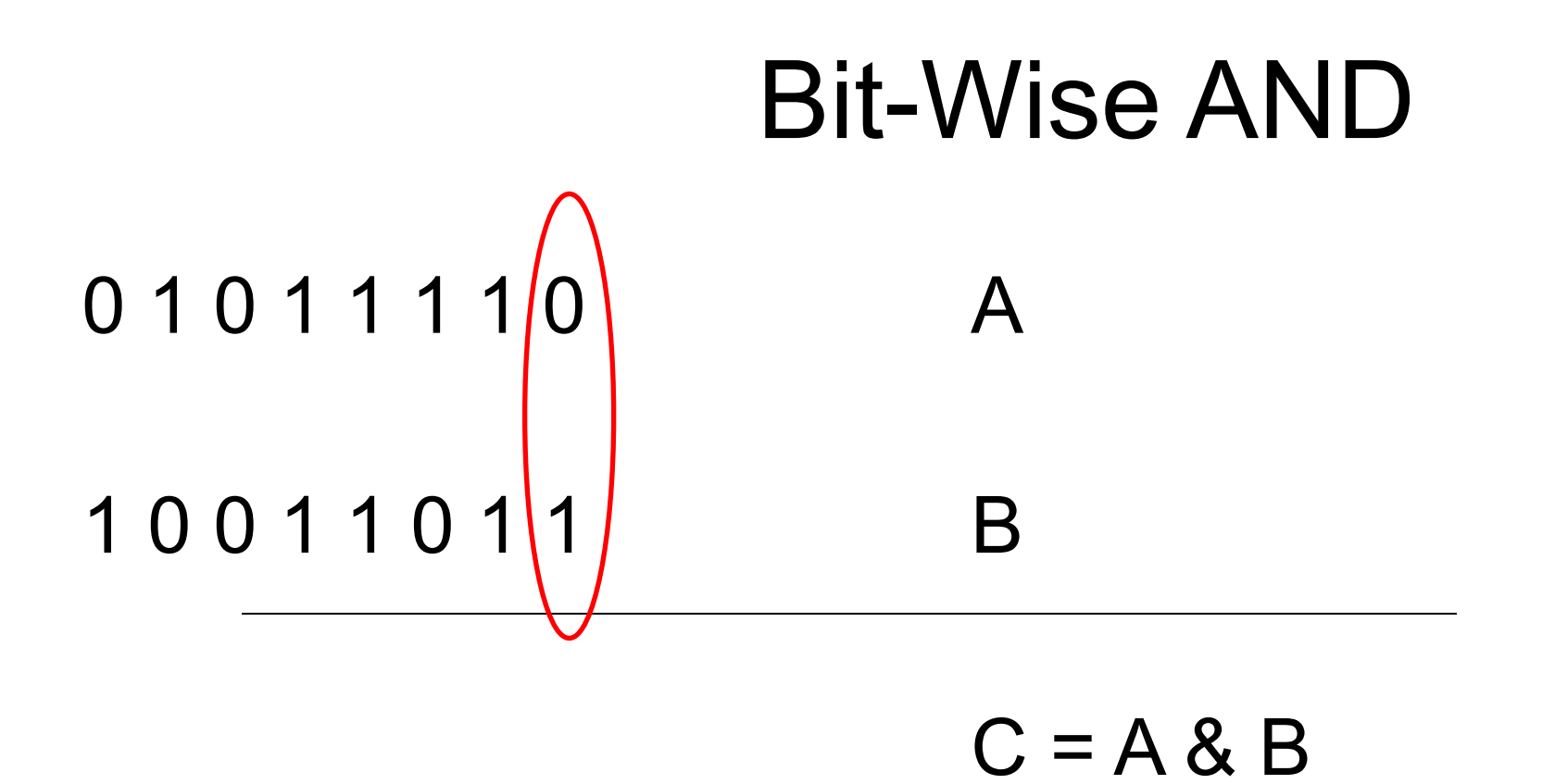

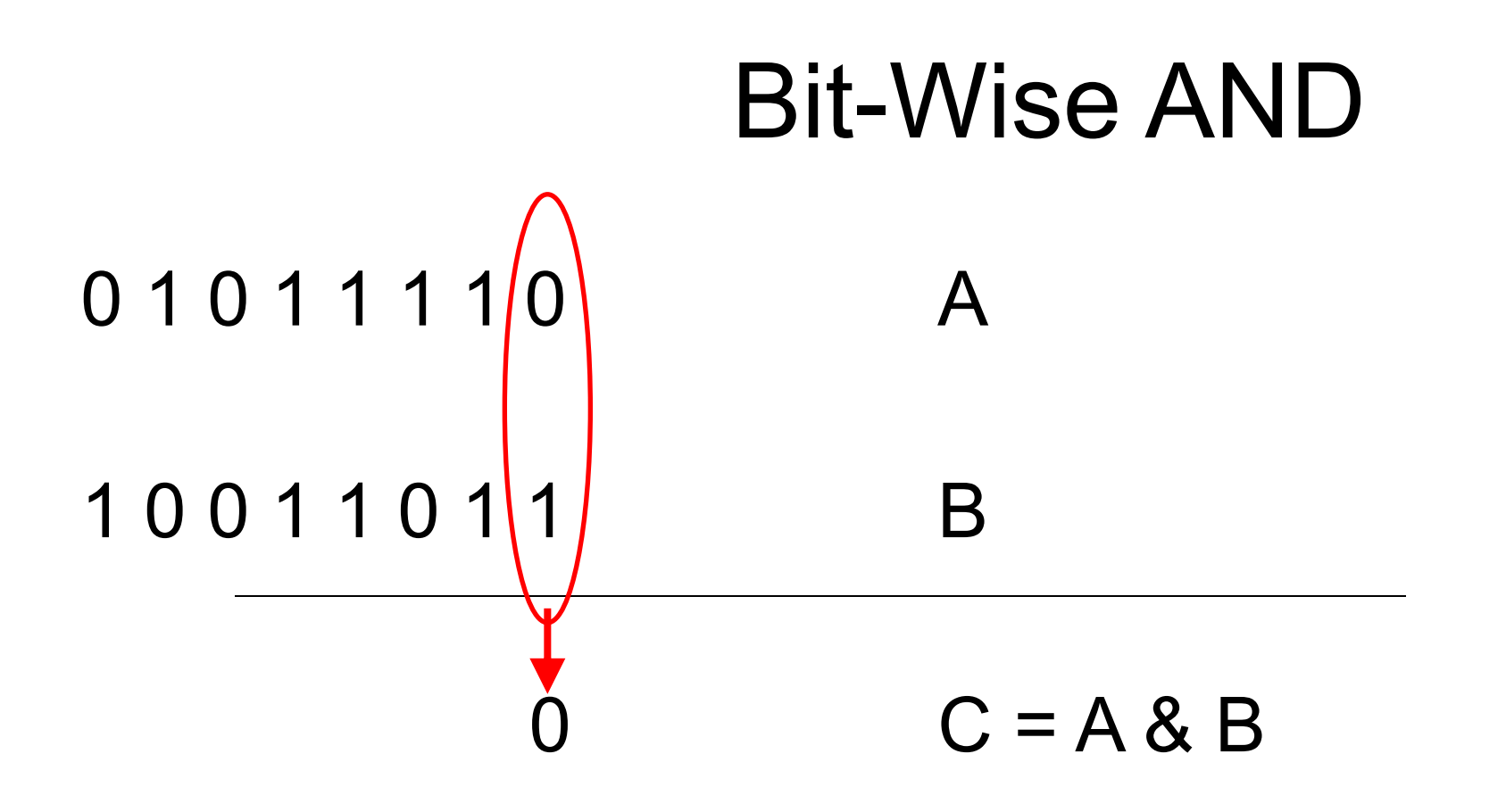

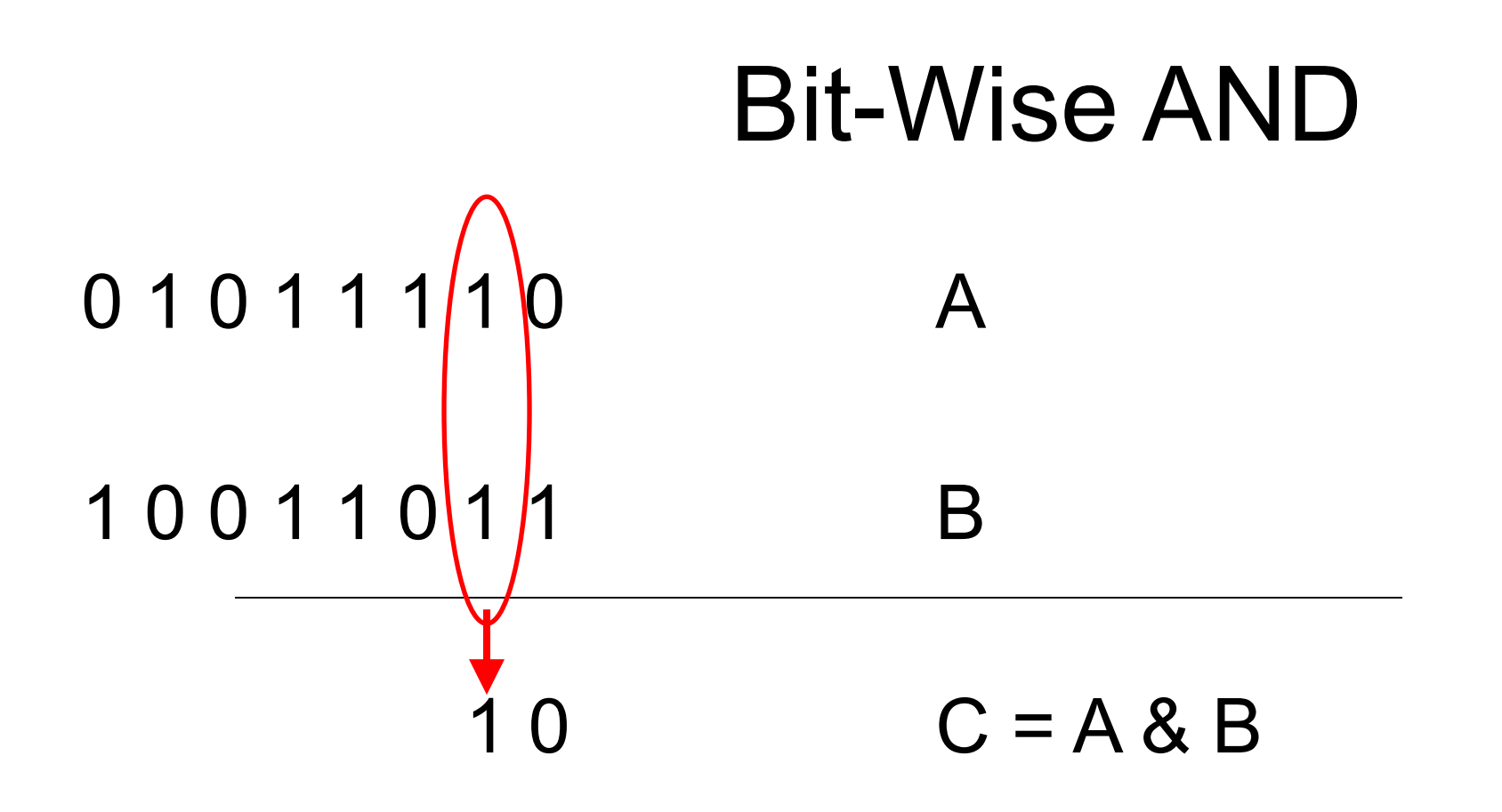

#### Bit-Wise AND

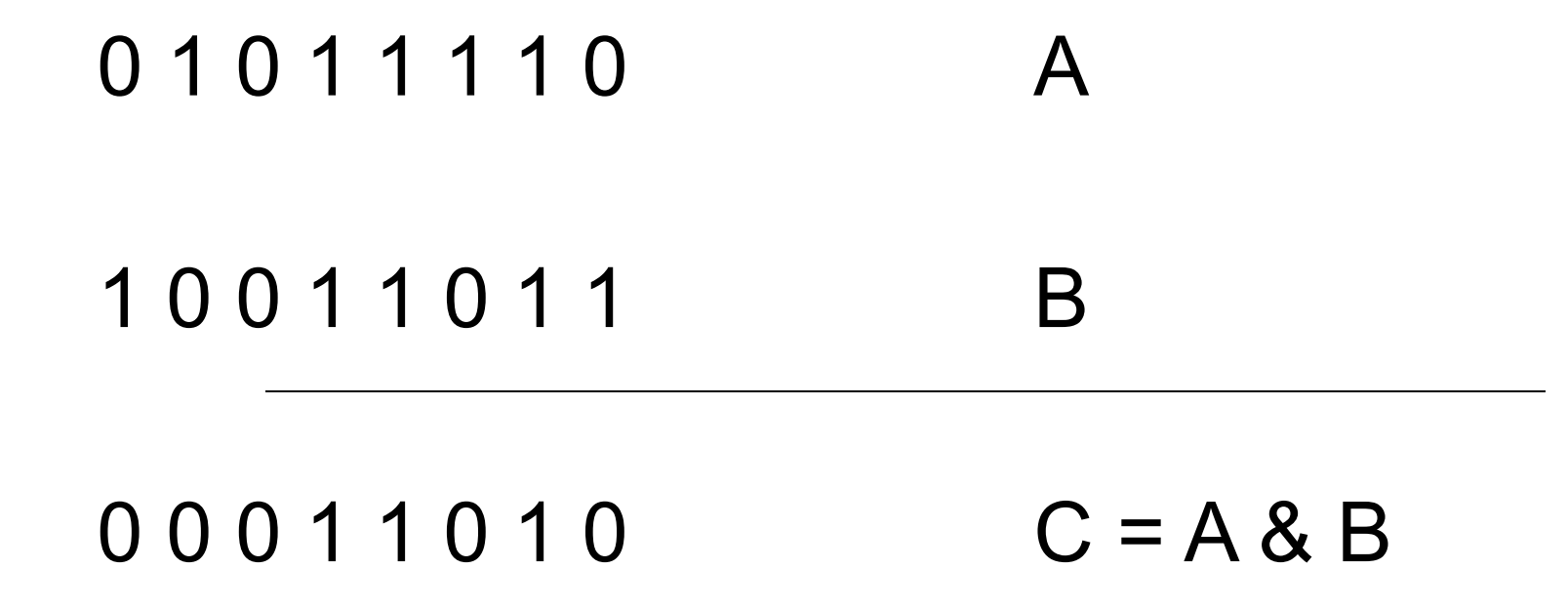

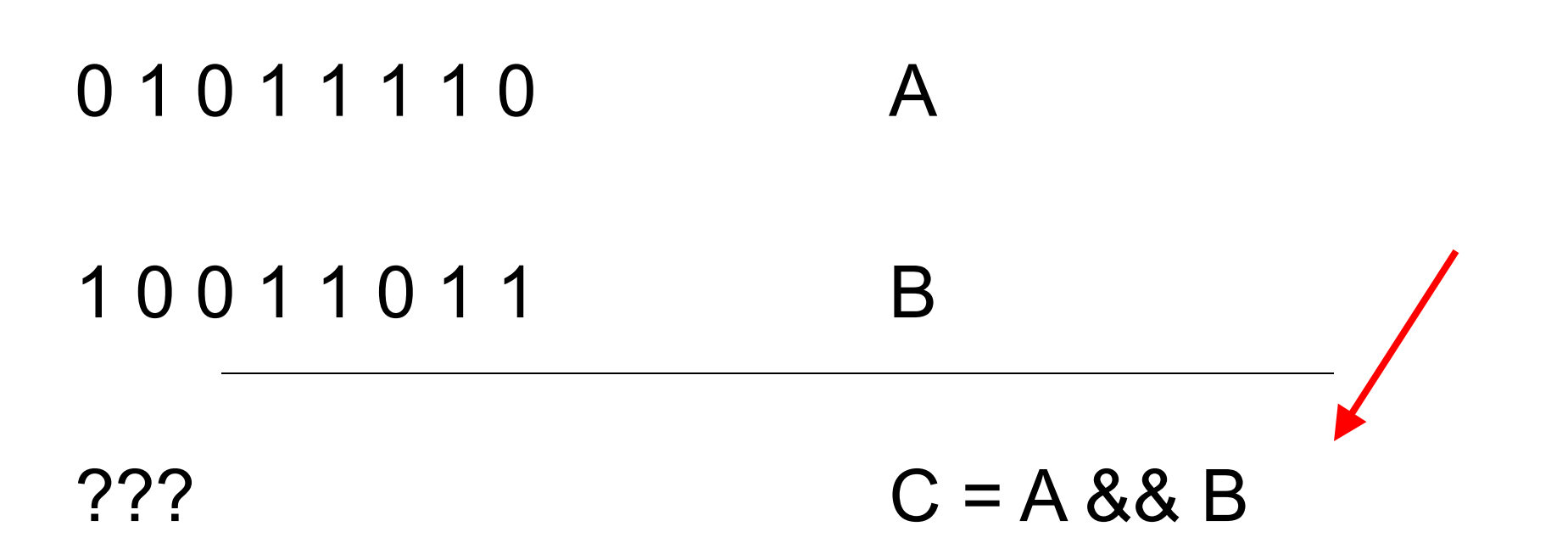

0 1 0 1 1 1 1 0

**true** 

1 0 0 1 1 0 1 1 B

??? C = A && B

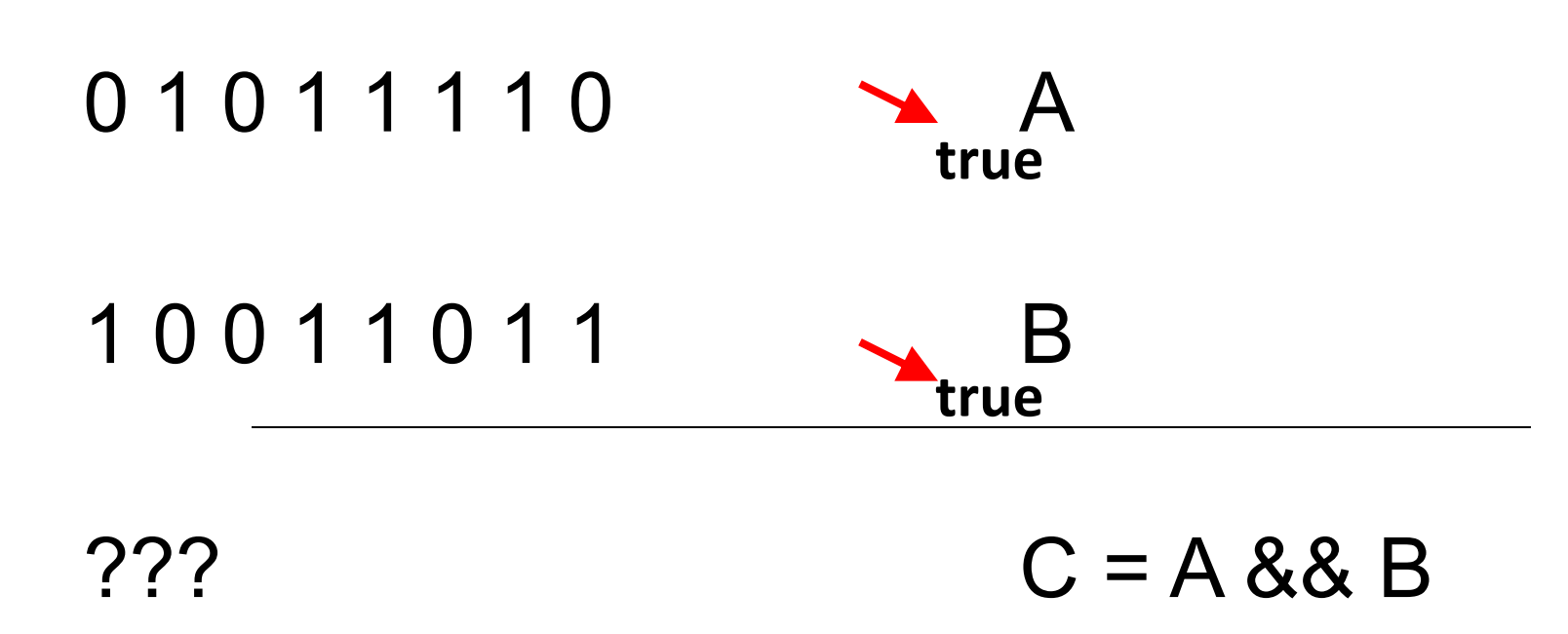

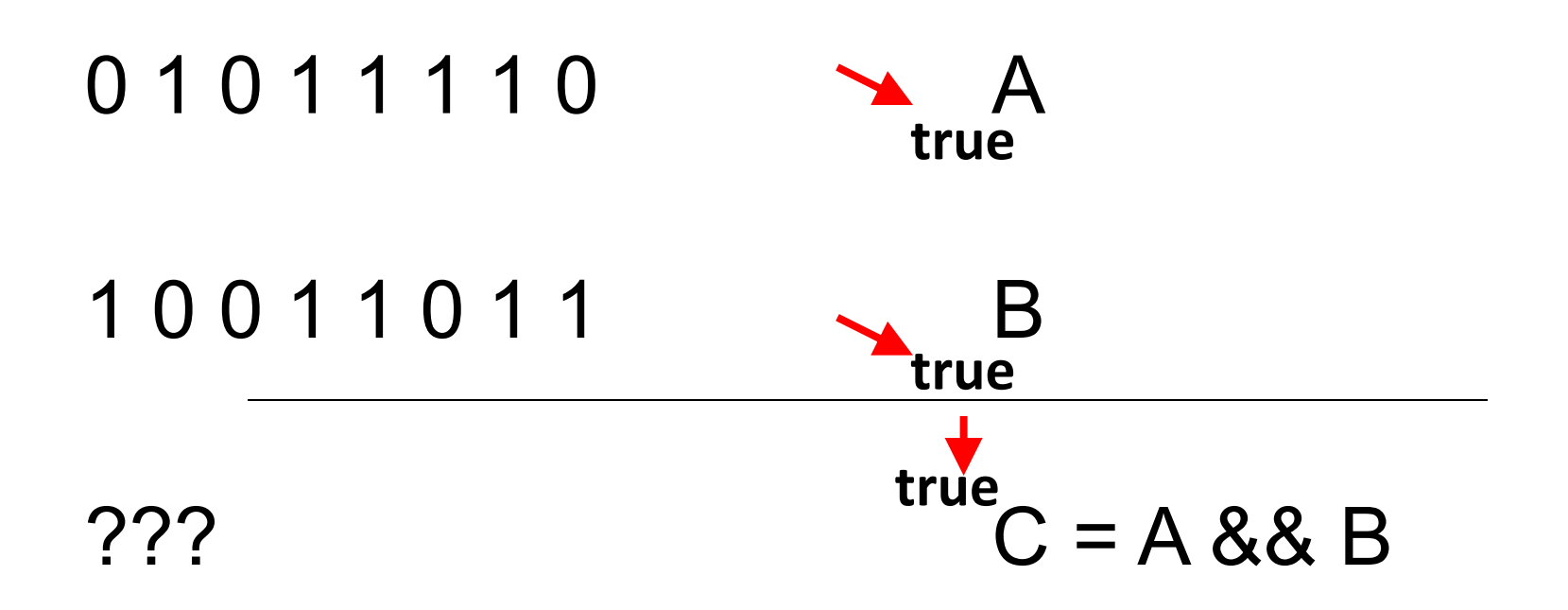

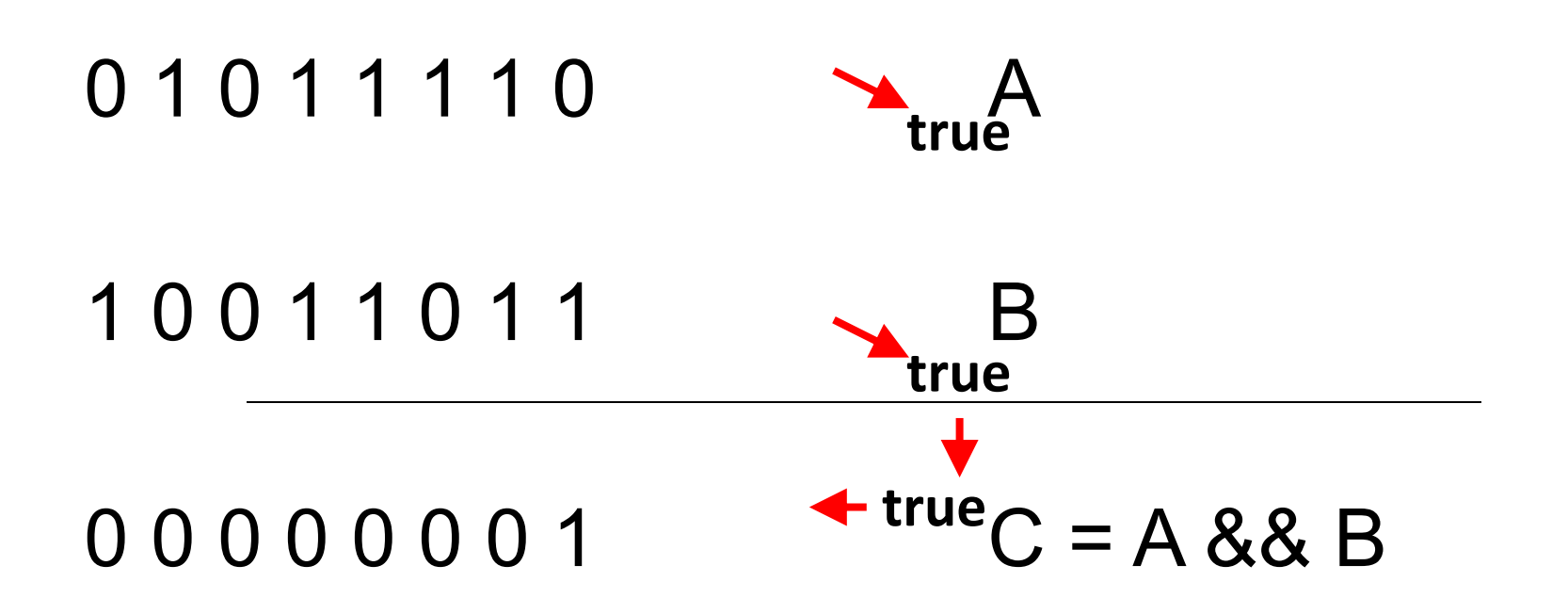

#### NOTE: we are assuming an 8-bit value

## Representing Logical Values

Most of the time, we represent logical values using a multi-bit value. (e.g., using 8 or 16 bits). The rules are:

- A value of zero is interpreted as *false*
- A non-zero value is interpreted as *true*

## Representing Logical Values

A logical operator will give a result of *true* or *false*:

- *false* is represented with a value of zero (0)
- *true* is represented with a value of one (1)

#### Other Operators

#### LOGICAL Bit-Wise

- $\cdot$  OR:
- NOT:  $\qquad \qquad \vdots$   $\qquad \qquad \vdots$   $\qquad \qquad \sim$
- $\bullet$  XOR:  $\qquad \qquad \wedge$
- Shift left:  $\left\langle \cdot \right\rangle$
- Shift right:  $\rightarrow$

#### When coding: keep this distinction straight

#### Putting the Bit-Wise Operators to Work: Bit Manipulation

Assume a variable A is declared as such:

u\_int8\_t A;

What is the code that allows us to set bit 2 of A to 1? (we start counting bits from 0)

## Bit Manipulation

What is the code that allows us to set bit 2 of A to 1? (we start counting bits from 0)

 $A = A | 4;$ 

## Bit Manipulation

What is the code that allows us to set bit 2 of A to 0?

## Bit Manipulation

#### What is the code that allows us to set bit 2 of A to 0?

$$
A = A \& OxFB;
$$

or

 $A = A \& \sim 4;$ 

## Bit Shifting

$$
u\_int8_t A = 0x5A;
$$
  
 
$$
u\_int8_t B = A \ll 2;
$$
  
 
$$
u\_int8_t C = A \gg 5;
$$

What are the values of B and C? What mathematical operations have we performed?